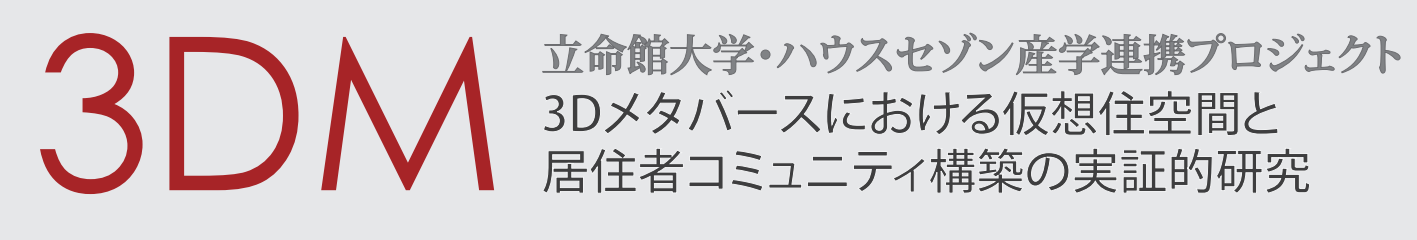

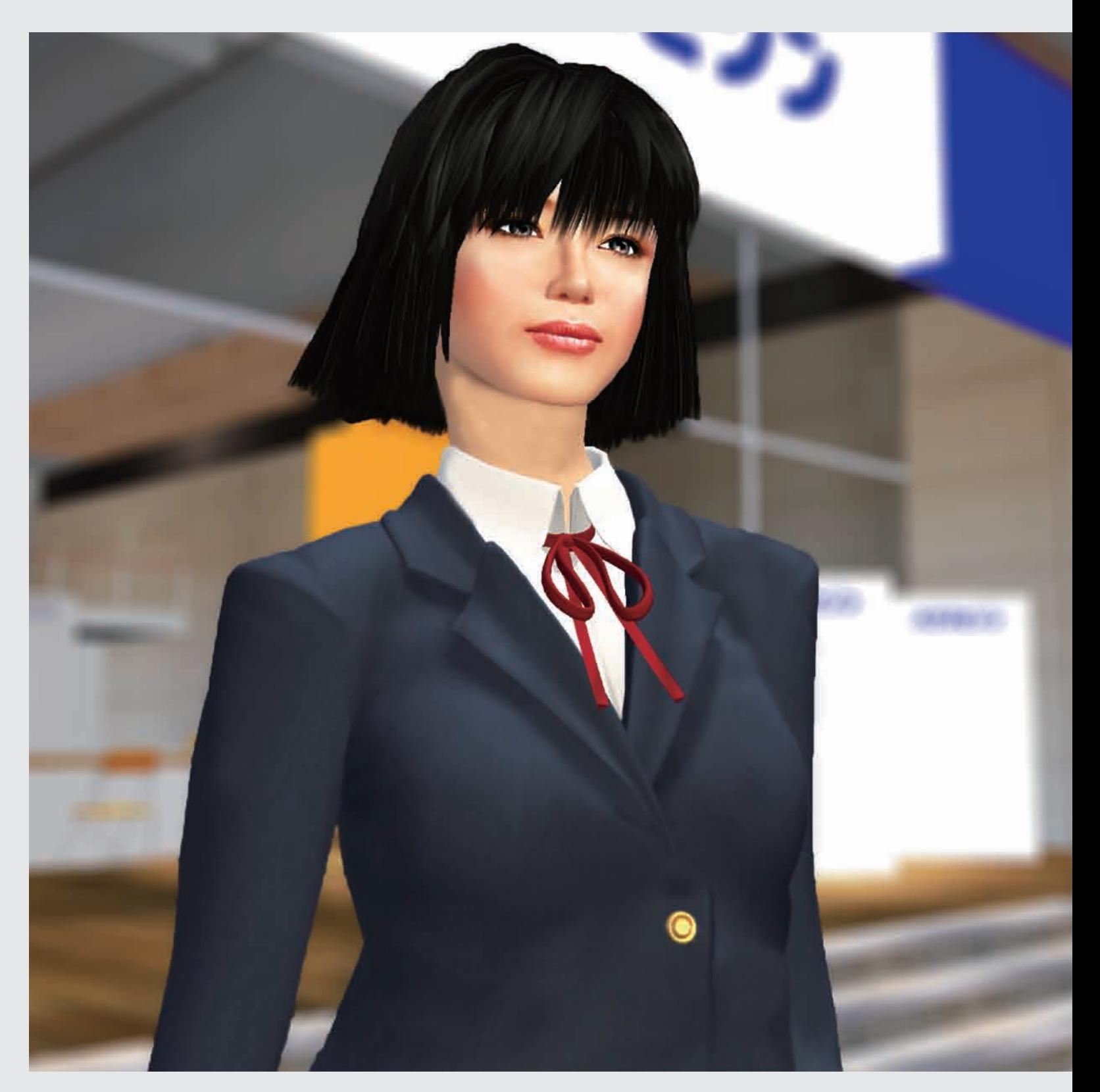

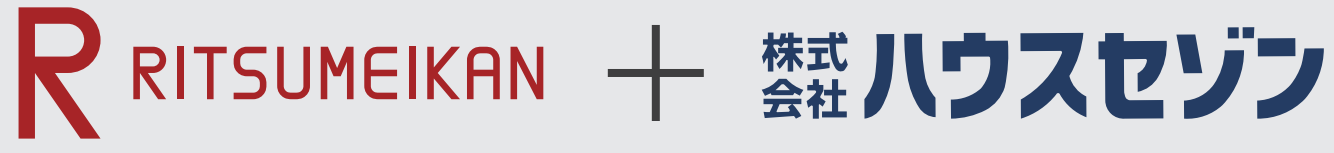

### R RITSUMEIKAN

立命館大学 (衣笠キャンパス)

〒603-8577 京都府京都市北区等持院北町 56-1 アートリサーチセンター プロジェクト2室 

### ##ハウスセゾン

#### 株式会社ハウスセゾン (京都本社)

〒602-0842 京都市上京区河原町通今出川下ル 2 丁目栄町 364 ハウスセゾンビル 2 階 Phone: 075-251-1100 Fax: 075-251-1171

#### 株式会社ハウスセゾン (南草津支店)

 $\overline{7}$  525-0055 滋賀県草津市野路1丁目 4-15 

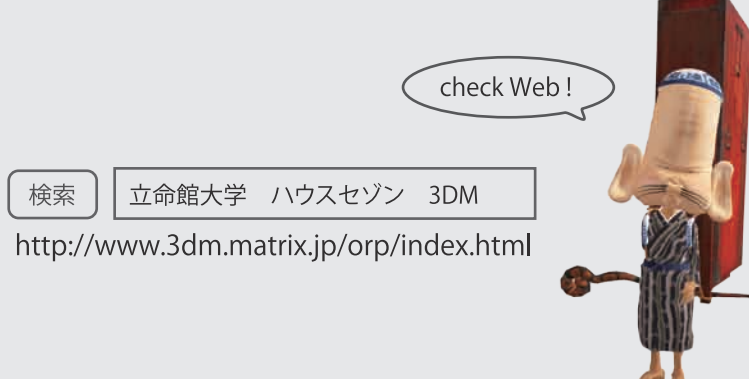

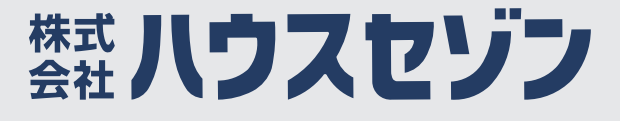

立命館大学映像学部 細井研究室

### 3DM 部メタバースにおける仮想住空間と

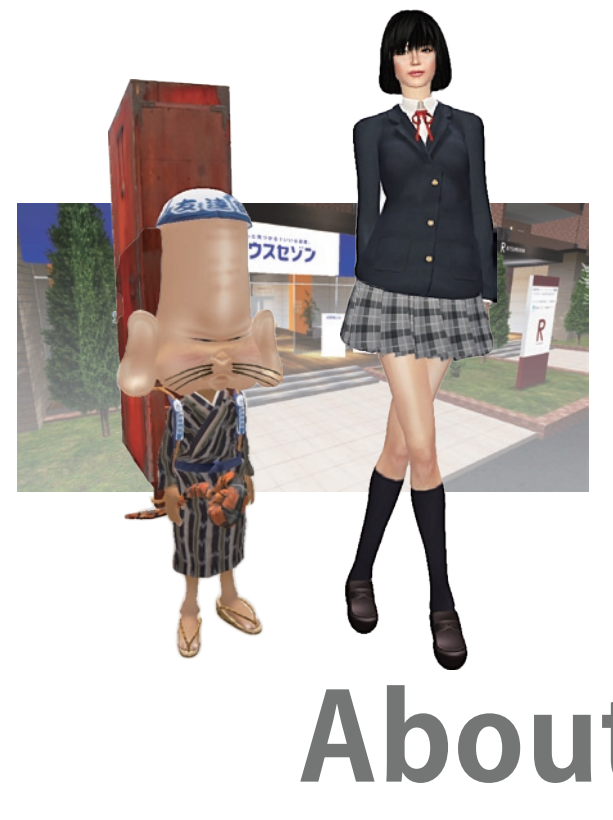

### 3 D M プ ロ ジ ェ ク ト と は ?

本プロジェクトは、立命館大学と株式会社ハウスセゾン の産学連携によって、インターネットを用いた仮想住空 間による単身者用住宅の居住者コミュニティを構築しそ の効果と課題についての実証実験を行うことを目的とし ています。

近年大きな注目を集める「メタバース」ですが、本プロジ ェクトでは、最も普及が進んでいる「Second Life」の中に3 次元で描画される仮想的な空間の特性を最大限に活用 した新しいネット・コミュニケーションの実験エリアを構 築しています。

# **About this Project**

## **What's Metaverse?**

### メタバース、SecondLifeとは?

メタバース(Metaverse)とは、インターネット上に作られ た仮想空間を指す言葉です。3Dのオンラインゲームなど もメタバースの一つだと言えます。

本プロジェクトが用いる「Second Life |とは米国のLinden Lab社が提供する仮想空間の一種です。Second Lifeには 世界中で1500万人を超えるユーザーが参加しており、電 子掲示板やブログに並ぶ新たなコミュニケーション手段 として利用が拡大しています。

### 3 D M の 2 つ の 目 的

本プロジェクトには大きく2つの目的があります。一つは 仮想空間を利用した新しいコミュニティ形成や、アバター を活用した多元的な対人コミュニケーション実験によっ て、一人暮らしが大多数である大学生の日常生活や学生 生活を支援する可能性と課題を検証することです。そし て、もう一つは、そのような仮想空間のコミュニティ構築 やコミュニケーション支援サービスを折り込んだ学生専 用の集合住宅用サービスのビジネスモデルを構築する ことです。

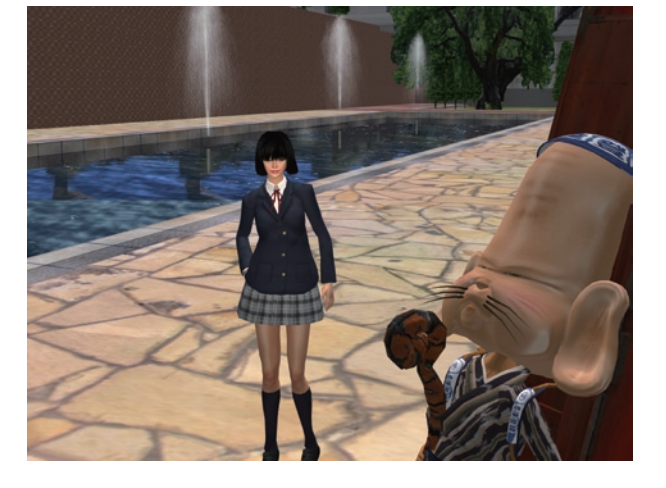

### 3 D M の も た ら す 効 果

本プロジェクトのテーマは、新たなインターネット上のコ ミュニケーション空間を理解していくための、最初の重 要な一歩だと考えています。メタバースは、今後、様々な 用途でわたしたちの生活に浸透してくることが予想され ています。

それらはこれまでのインターネットツールとどのように違 うのか、また、どのような利点と問題点があるのかを明ら かにすることによって、新しい情報技術としてのメタバー スの社会的な活用に向けた正しい理解と判断を得るこ とができると考えています。

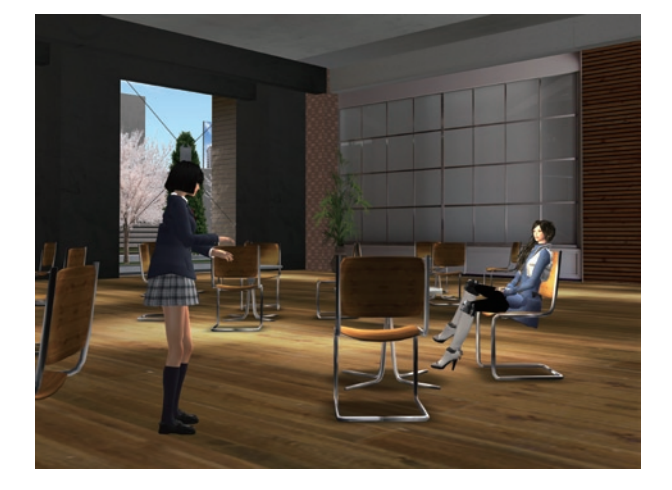

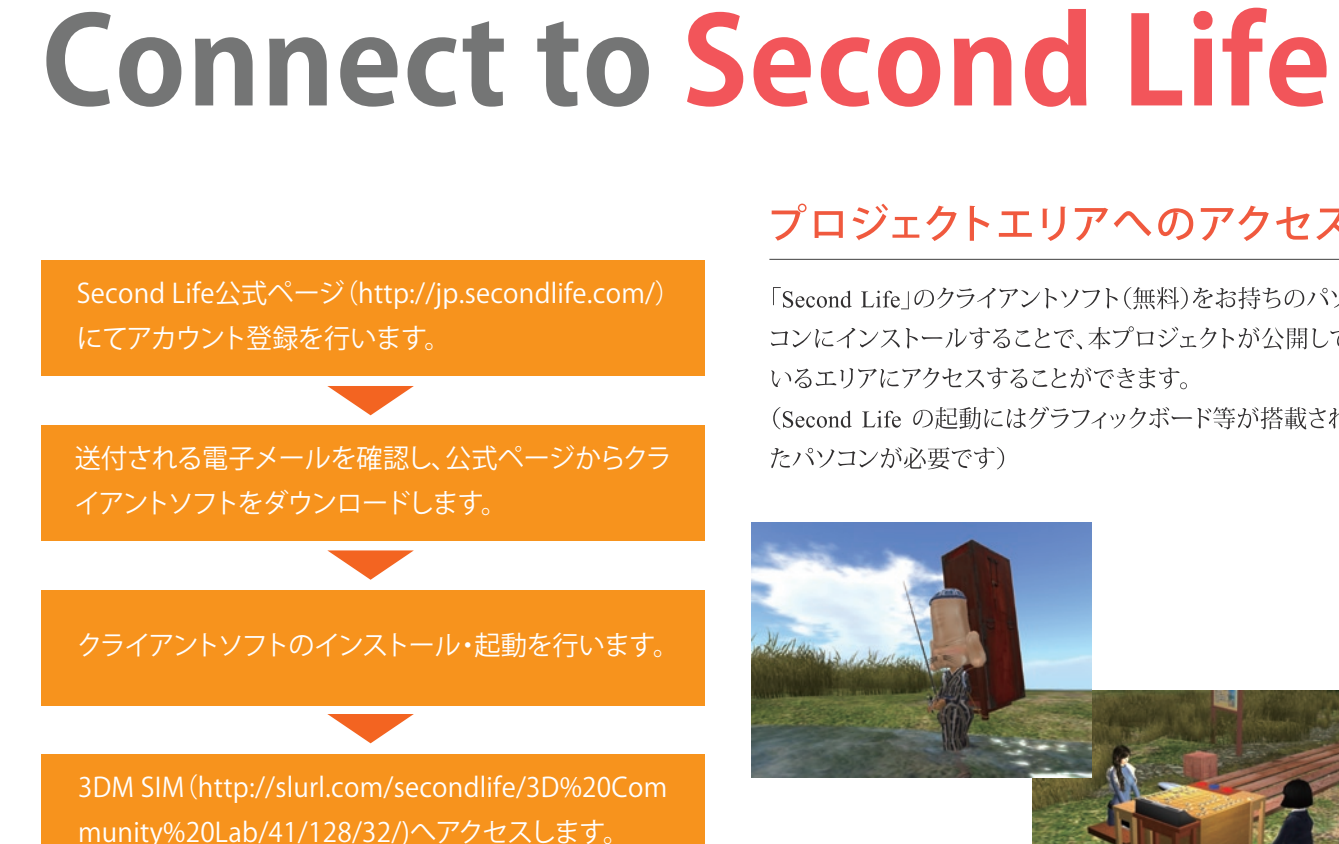

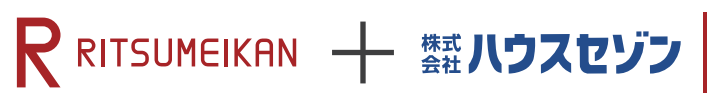

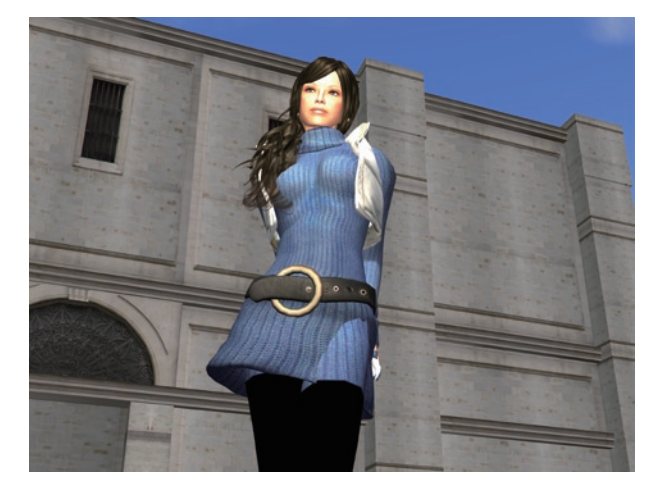

### プロジェクトエリアへのアクセス

「Second Life |のクライアントソフト(無料)をお持ちのパソ コンにインストールすることで、本プロジェクトが公開して いるエリアにアクセスすることができます。 (Second Life の起動にはグラフィックボード等が搭載され たパソコンが必要です)

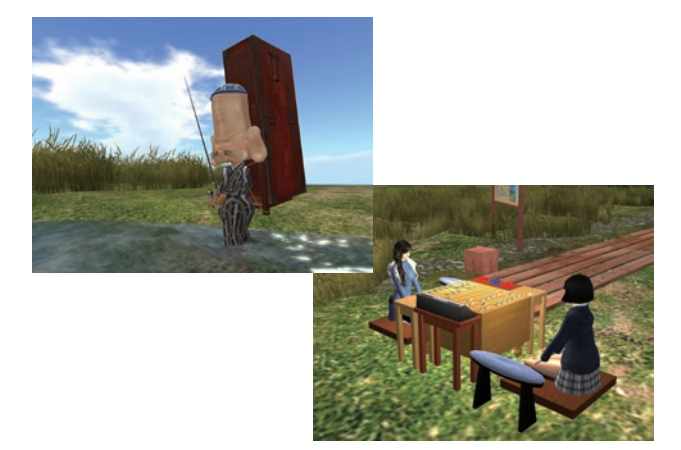